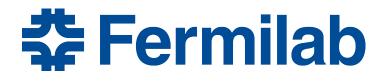

Managed by Fermi Research Alliance, LLC for the U.S. Department of Energy Office of Science

# Iterative Algorithm Development Completing an algorithm and improving it

Sessions 17

#### What we will be doing

- Complete MakeCombinations module, making CombinationCollection available in the event for downstream consumers and for writing to a file.
- We will use the things listed in our strategy to make this algorithm reasonably good.
- Procedure
  - Working in "art-workbook / IterativeAlgDevel"
  - Will be working in three phases
  - See README\_phase1, 2, and 3 in this unit
  - There is a README\_extra, if you can make it there.

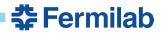

### **Phase 1 - finish the functionality**

- The starting point what we are given
- Complete the first version of the module
  - Invent helper class that encapsulates track representation and functions to manipulate it
  - Test the new track helper class, which is now independent of the framework.
  - Verify that the module is doing the right thing

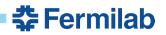

## **Phase 2 - algorithm independence**

- Revisit the histogram filling
- Extract an algorithm from the module
  - extract combinations block into an algorithm function
  - Test the algorithm outside the module
    - Think about what features need testing and why

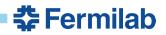

### Phase 3 - polish the algorithm

- Factorization
  - Make the algorithm readable and good for maintenance
- Using standard C++ features in the algorithm
- Optional advanced exercises

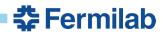